## Anlage 3 **Reisekosten – Antrag auf Abrechnung Eingang: Eingang:** Eingang:

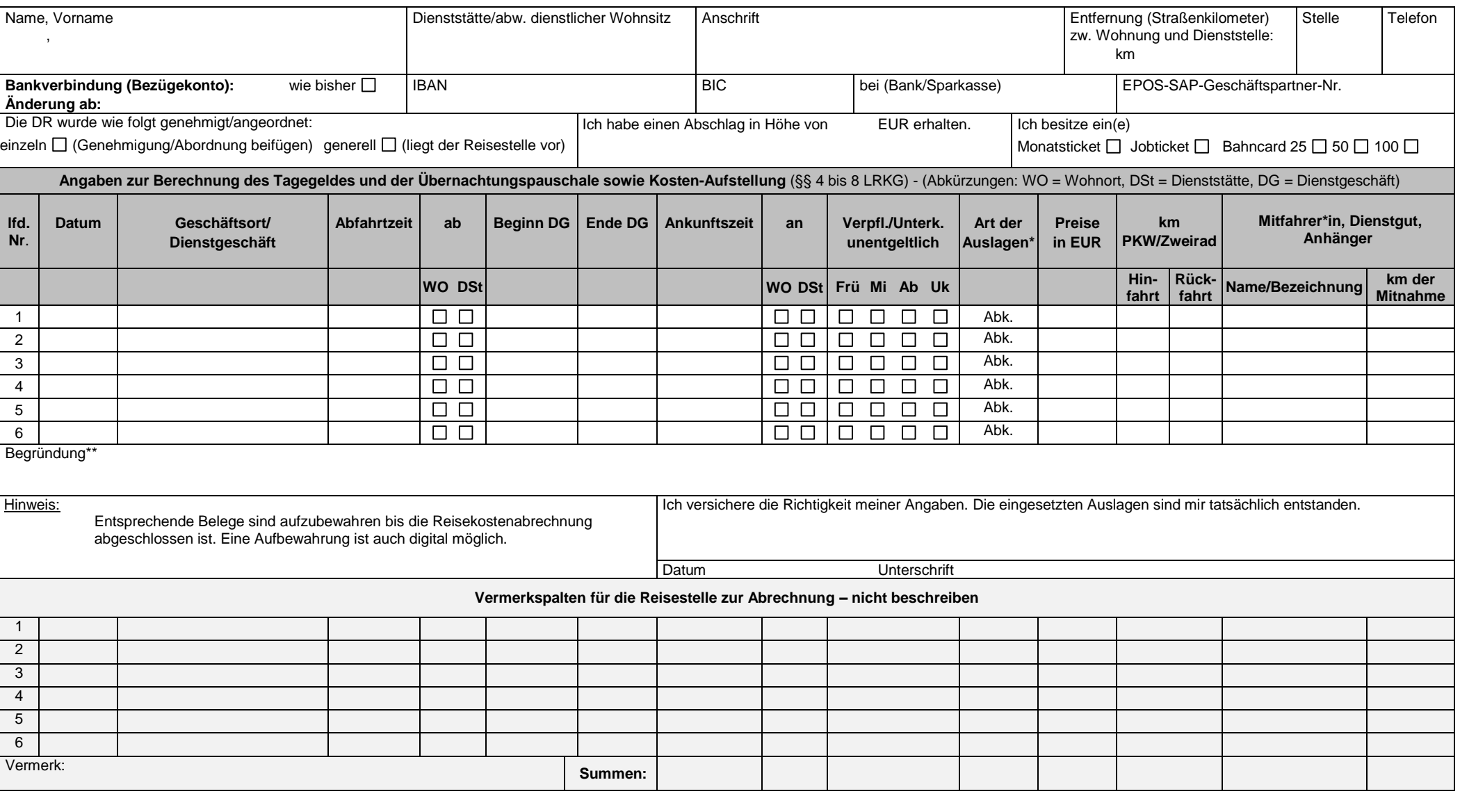

## \* Bitte folgende **Abkürzungen (Abk.)** verwenden:

**BU** = Bus **PKW** = Privatwagen **SB** = Straßen-/U-Bahn **TXW ZW** = Zweirad/Fahrrad **ZU** = Zuschläge **MW** = Mietwagen **TG** = Tagungsgebühren\***\***

**DB** = Bahn **DW** = Dienstwagen **DW** = Dienstwagen **MF** = mitgenommene Person/Dienstgut/Anhänger **SO** = sonstige Nebenkosten\*\* **BU** = Bus

- 
- **SB** = Straßen-/U-Bahn **ZW** = Zweirad/Fahrrad **ÜB** = Übernachtungskosten\*\*